#### SERVIZI AL CITTADINO

# Il Comune ti aiuta ad ottenere lo

#### **IL SERVIZIO È GRATUITO** Comune di Bernareggio

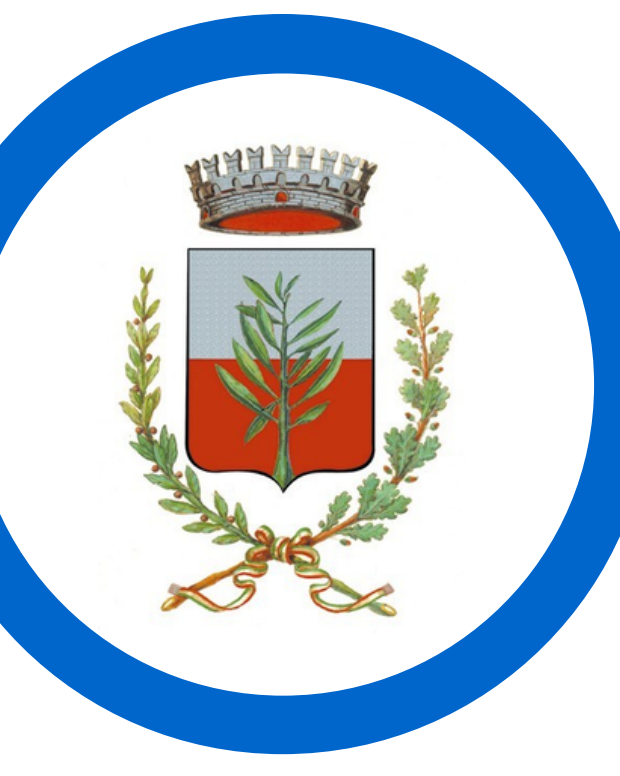

Sistema Pubblico di Identità Digitale

# Prenota un appuntamento

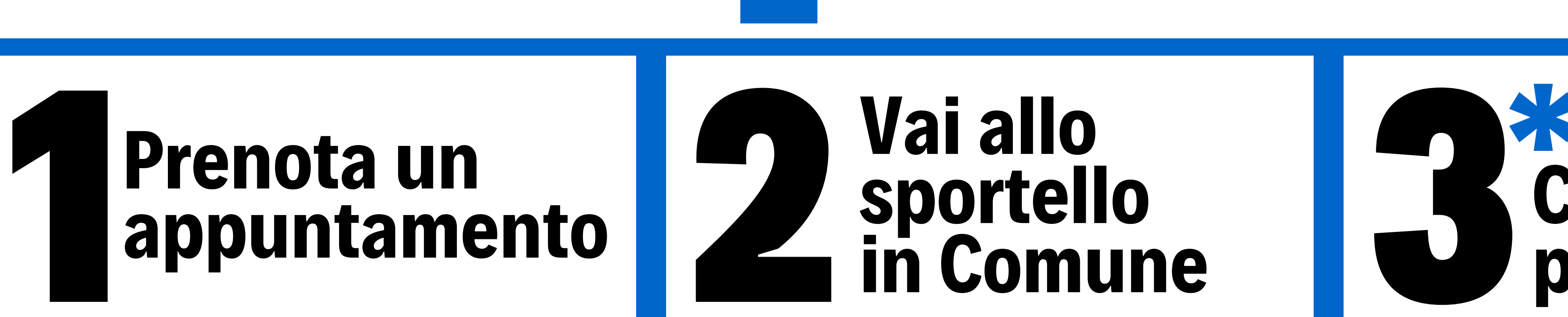

Chiama il numero 039 9452102 o 039 9452103 o 039 9452104 neiseguenti orari da lunedì a venerdì dalle 12.00 alle 13.30 oppure

sabato

## dalle 10.00 alle 11.30

Oppure scrivi una mail all'indirizzo [anagrafe@comune.](mailto:anagrafe@comune.bernareggio.mb.it) bernareggio.mb.it

**Posteitaliane** SIELTE

- tessera sanitaria
- documento d'identità valido (carta identità, passaporto, patente)
- numero di cellulare
- indirizzo email

verificare l'identità L'operatore procederà a 1.

del cittadino compilare la richiesta di SPID consegnare la prima parte del codice di attivazione dello SPID 2. 3.

### Presentati con

- seconda parte del codice di attivazione dello SPID
- un file allegato alla mail che servirà per attivare lo SPID
- 

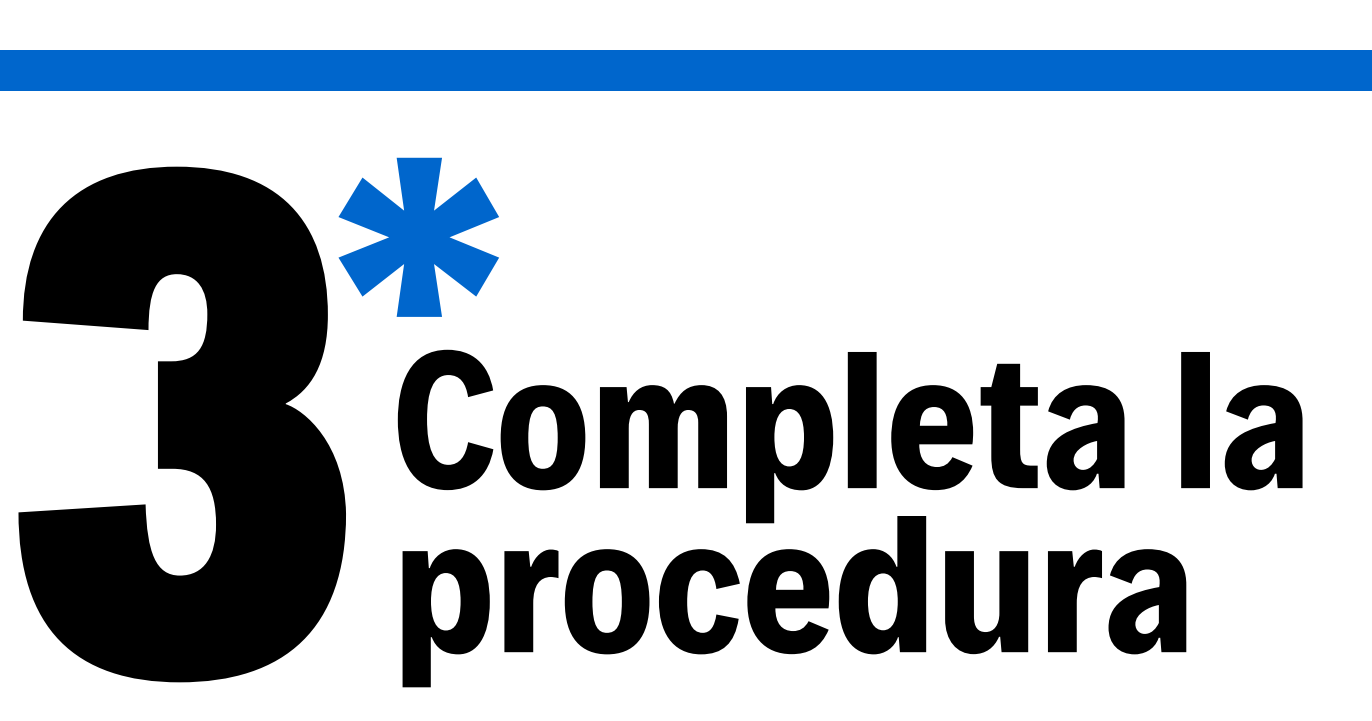

Riceveraivia mail:

caricare il file ricevuto via mail inserire le due parti del codice di attivazione SPID in tuo possesso Sul portale del gestore tisarà richiesto di: 1. 2. (una consegnata dal Comune e l'altra ricevuta via mail)

Poste Italiane e SIELTE sono i gestori che accettano il riconoscimento tramite ilservizio attivato dal Comune di Bernareggio

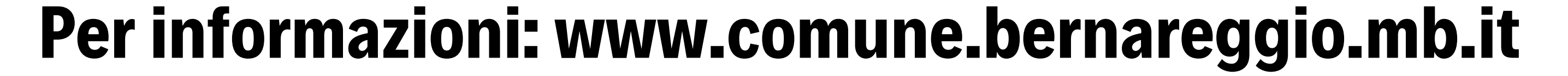

**CGIL** in collaborazione con SPI CGIL Bernareggio **SPI** 

È possibile completare la procedura al punto 3, chiedendo assistenza a SPI CGIL BERNAREGGIO Via Caglio Viganò, 10 - lunedì dalle 10.00 alle 12.00 SPORTELLO STRANIERI presso Comune - sabato dalle 9.00 alle 12.00 \*